# Objektorientert programmering i Python

IN1000 Siri Moe Jensen

# Werkomp<br>
Merkomp<br>
Merkomp<br>
Merkomp<br>
Werkomp<br>
Merkomp<br>
Werkomp<br>
Werkomp<br>
Merkomp<br>
Merkomp<br>
Bolighter av Stelle med efferanse<br>
Siri Moe Jensen<br>
Siri Moe Jensen<br>
Siri Moe Jensen<br>
Siri Moe Jensen<br>
Siri Moe Jensen<br>
Siri Moe Jen Innhold uke 9 Mer komplekse strukturer • Underveis-evaluering • Referanser versus objekter (repetisjon + parameteroverføring) • Spesielle metoder i egendefinerte klasser – fra objekt til streng – sammenligning av objekter • Samlinger av objekter i beholdere (containers) som liste, mengde og ordbok. • Egne klasser med referanser i instansvariable (objekter med objekter)

Underveis-evaluering **Mentimeter** 

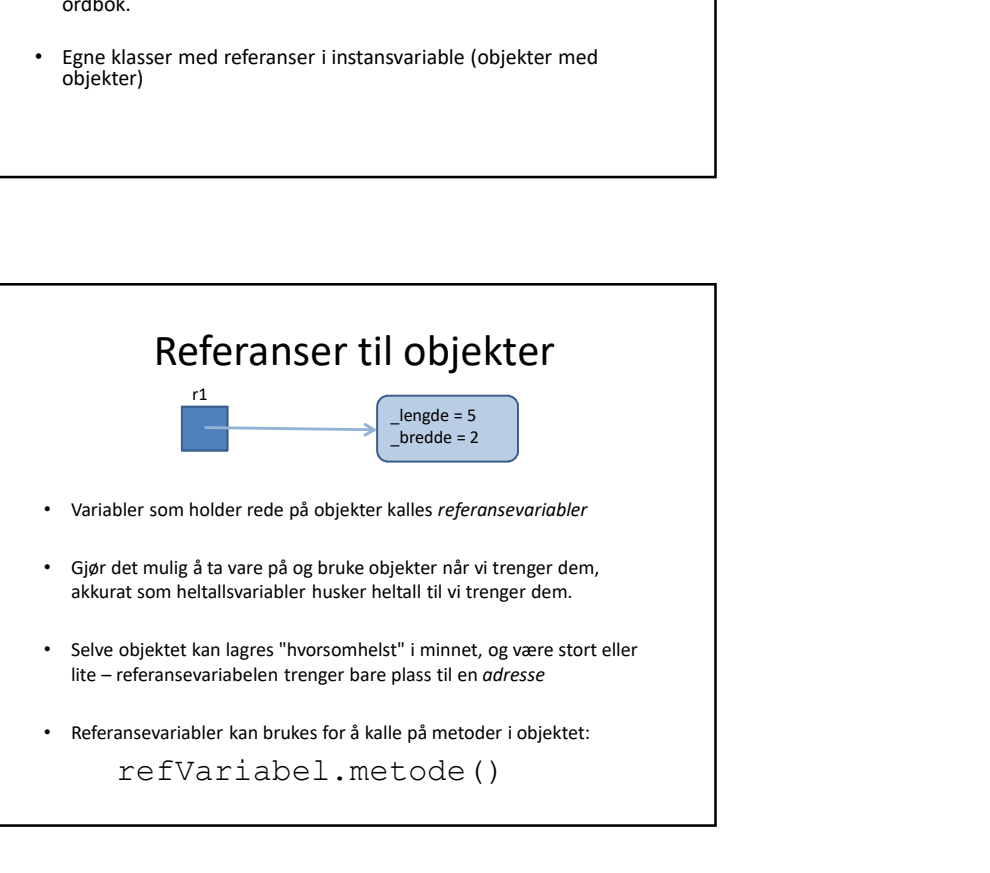

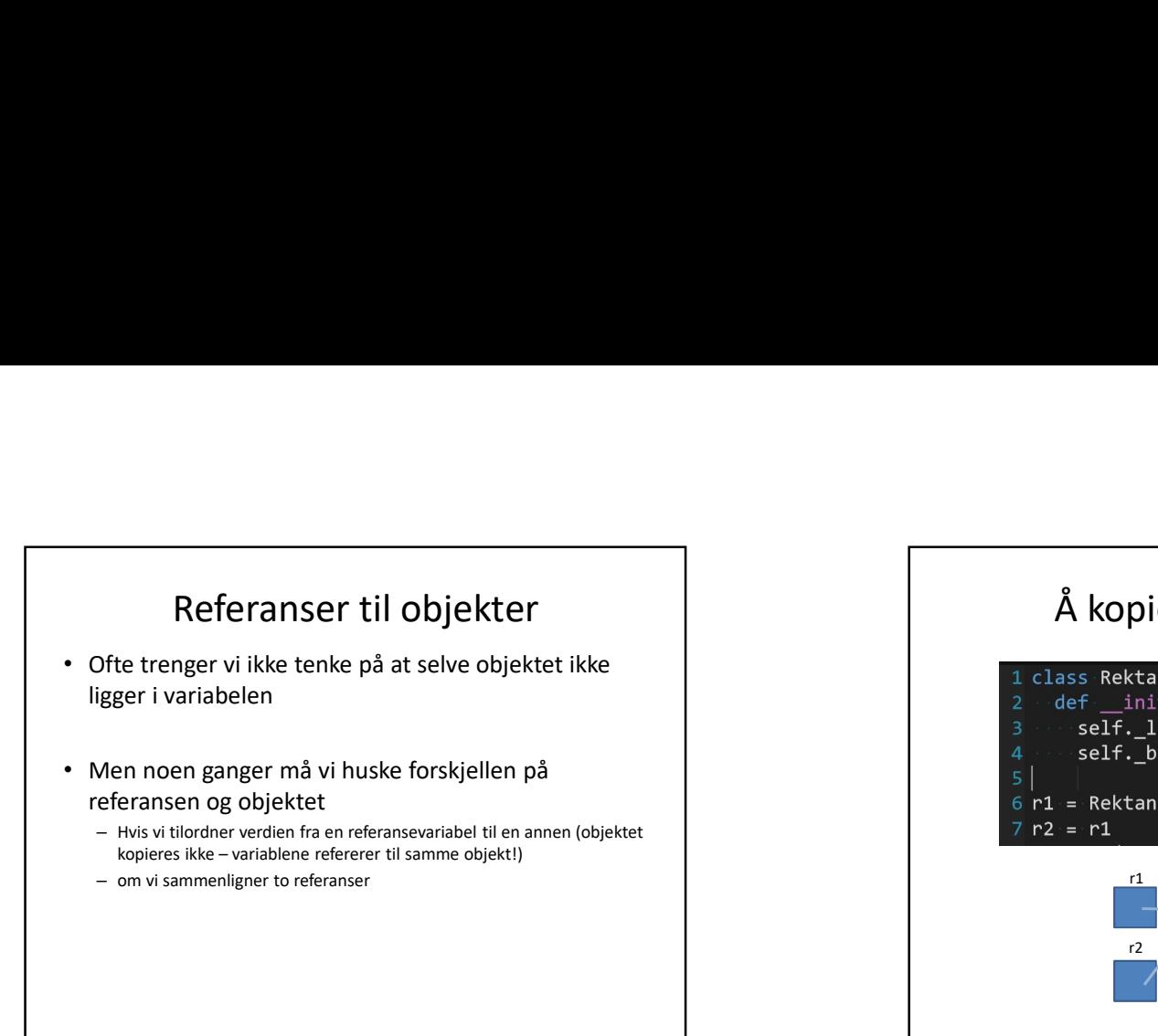

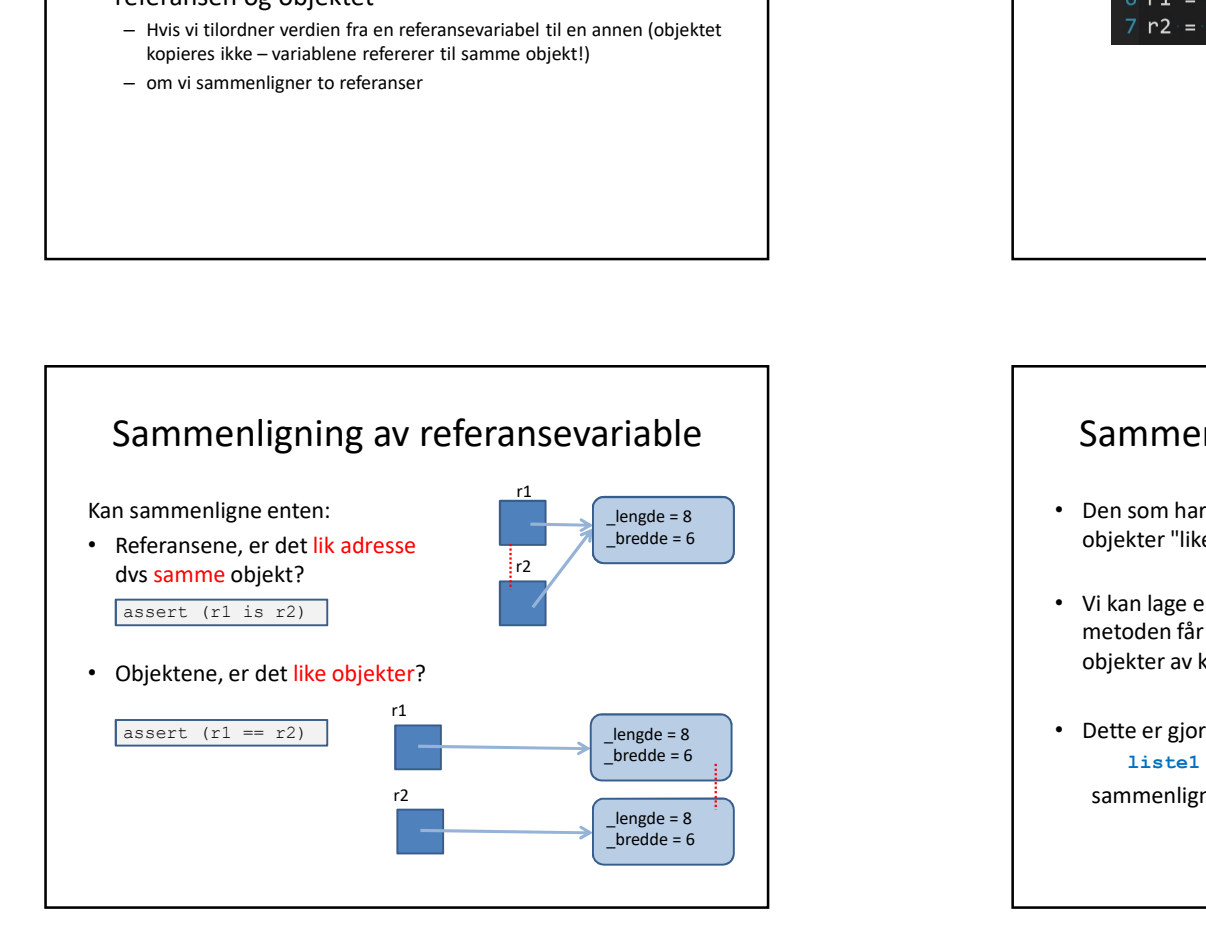

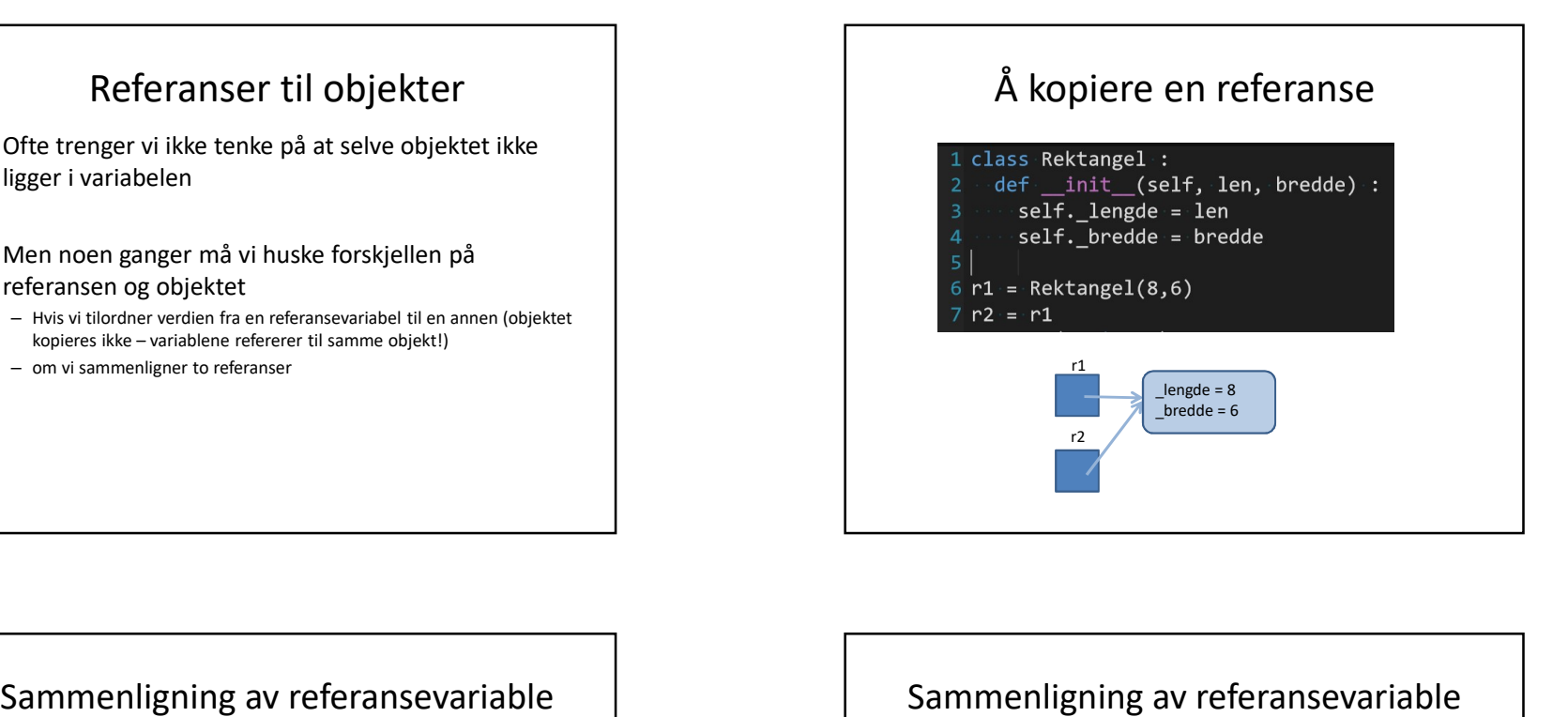

#### Sammenligning av referansevariable

- Den som har skrevet klassen vet (bestemmer) hva som gjør to objekter "like".
- Vi kan lage en egen metode i klassen som tester likhet. Hvis metoden får navnet  $eq$  vil operatoren == sammenligne objekter av klassen slik vi bestemmer.
- Dette er gjort i Pythons List-klasse, slik at  $listel == listel$ sammenligner alle elementene i to lister for oss

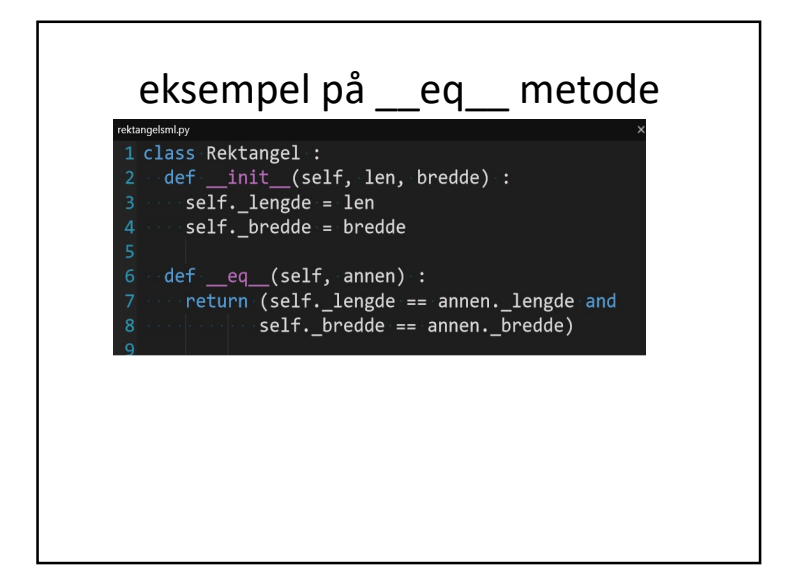

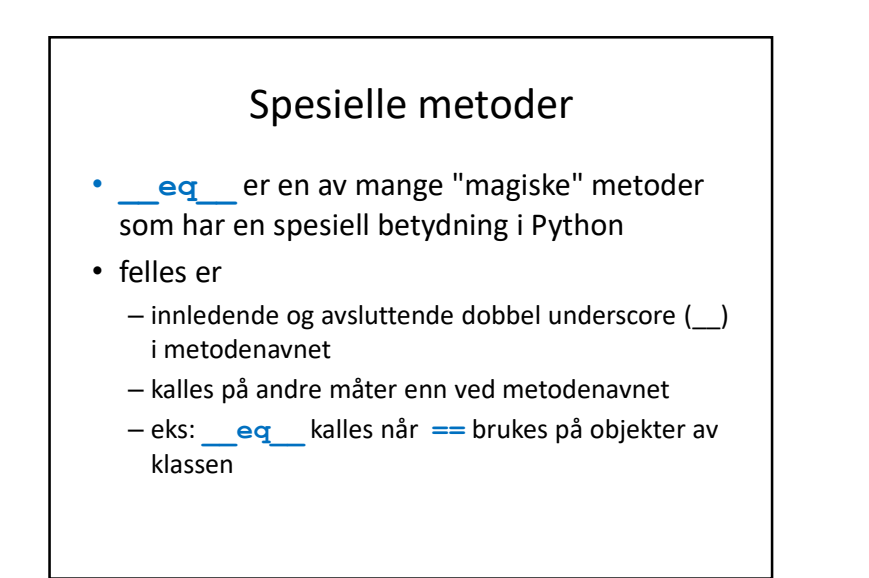

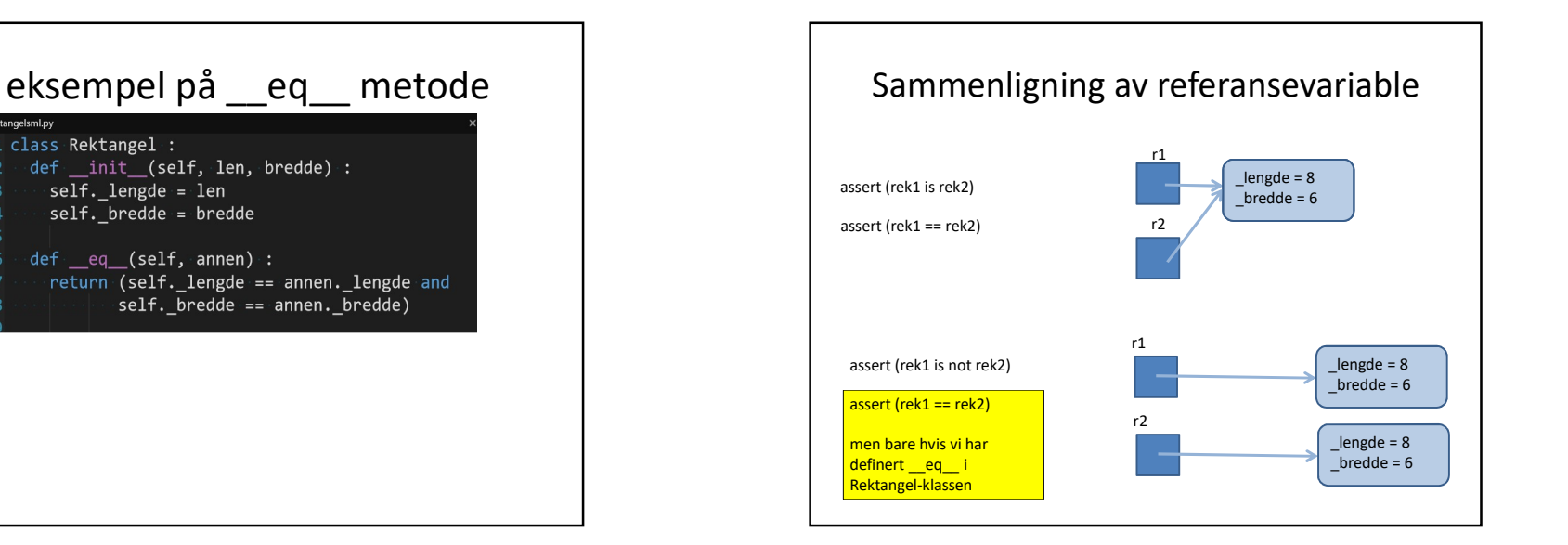

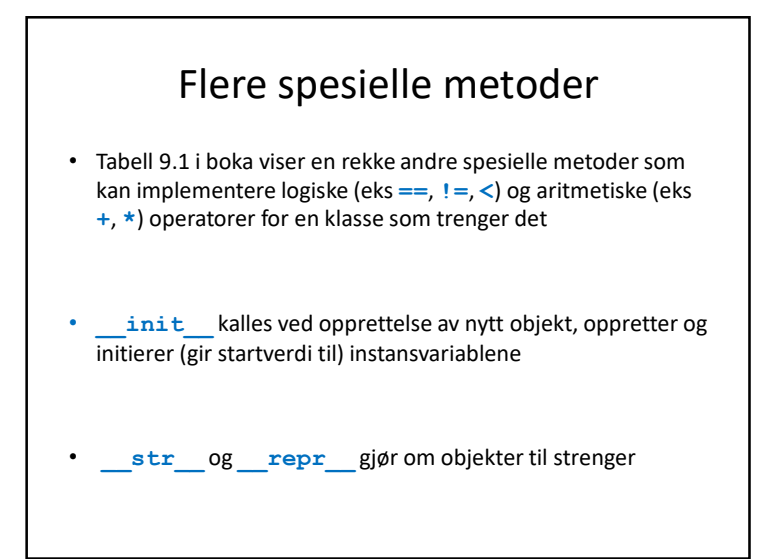

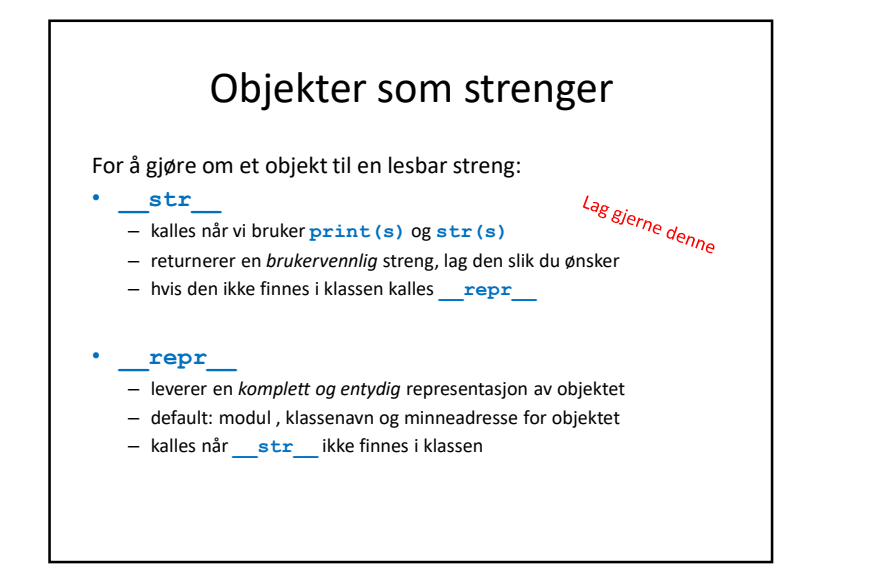

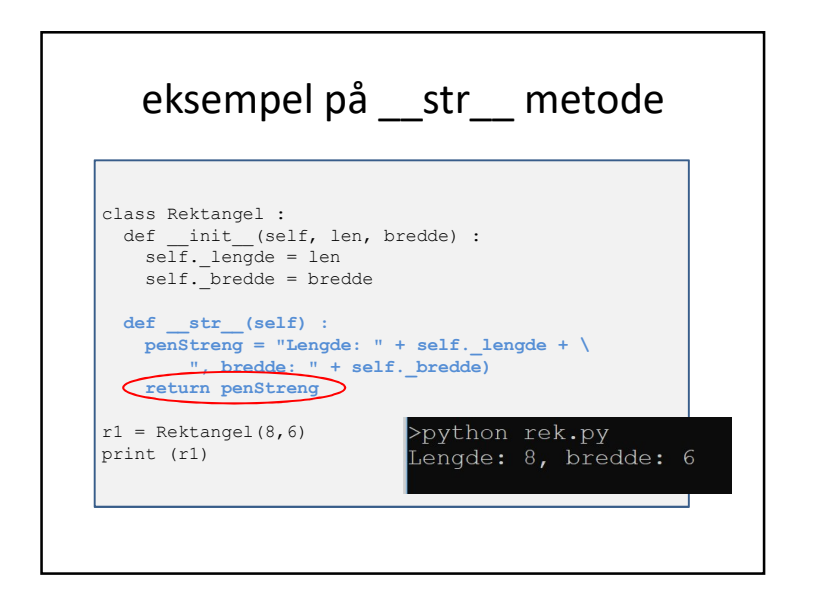

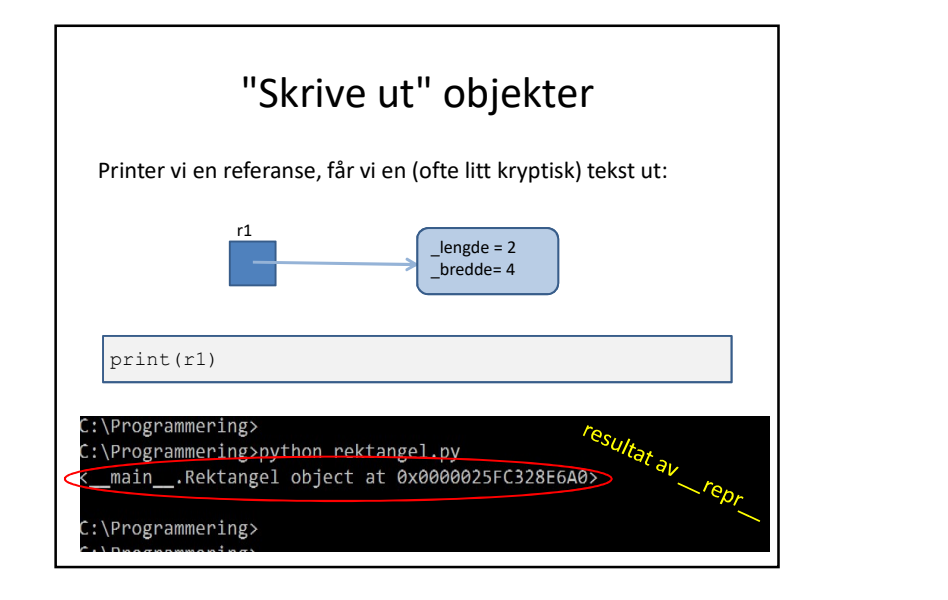

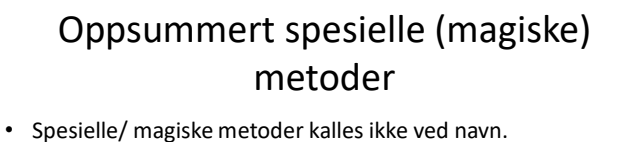

- \_\_init\_\_ kalles bak kulissene når vi oppretter et nytt objekt
- str kalles bak kulissene med str(r1) eller print(r1)
- \_\_eq\_\_ kalles bak kulissene når vi bruker == mellom objekter av klassen
- Ofte nyttig å skrive str og eq for egne klasser
- NB: Metoden str skal returnere en streng, ikke printe den!
- Hvis behov for å sortere f eks, trengs logiske operatorer (minimum < eller >) som kan teste rekkefølge

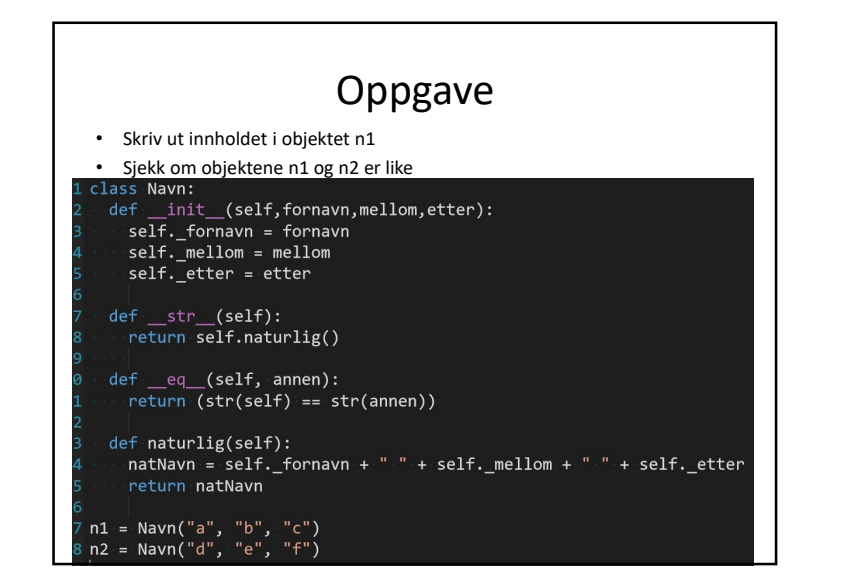

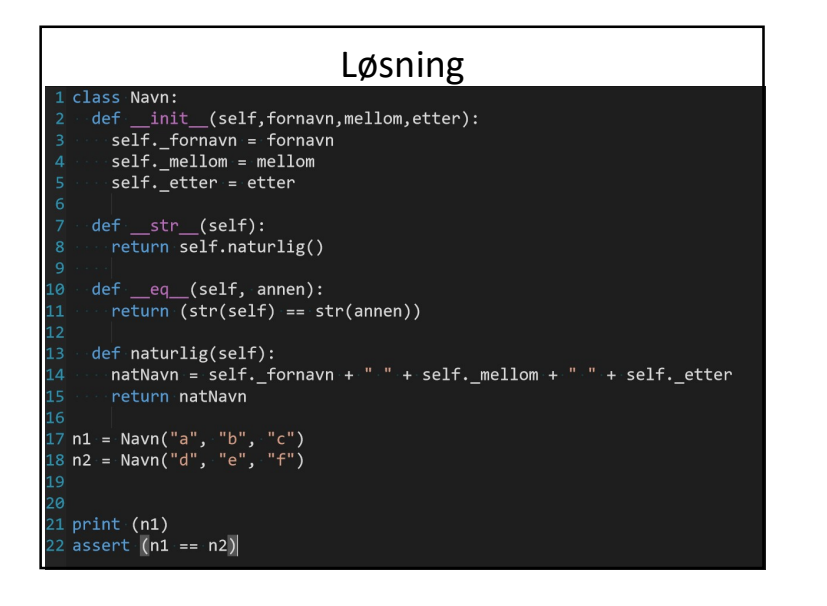

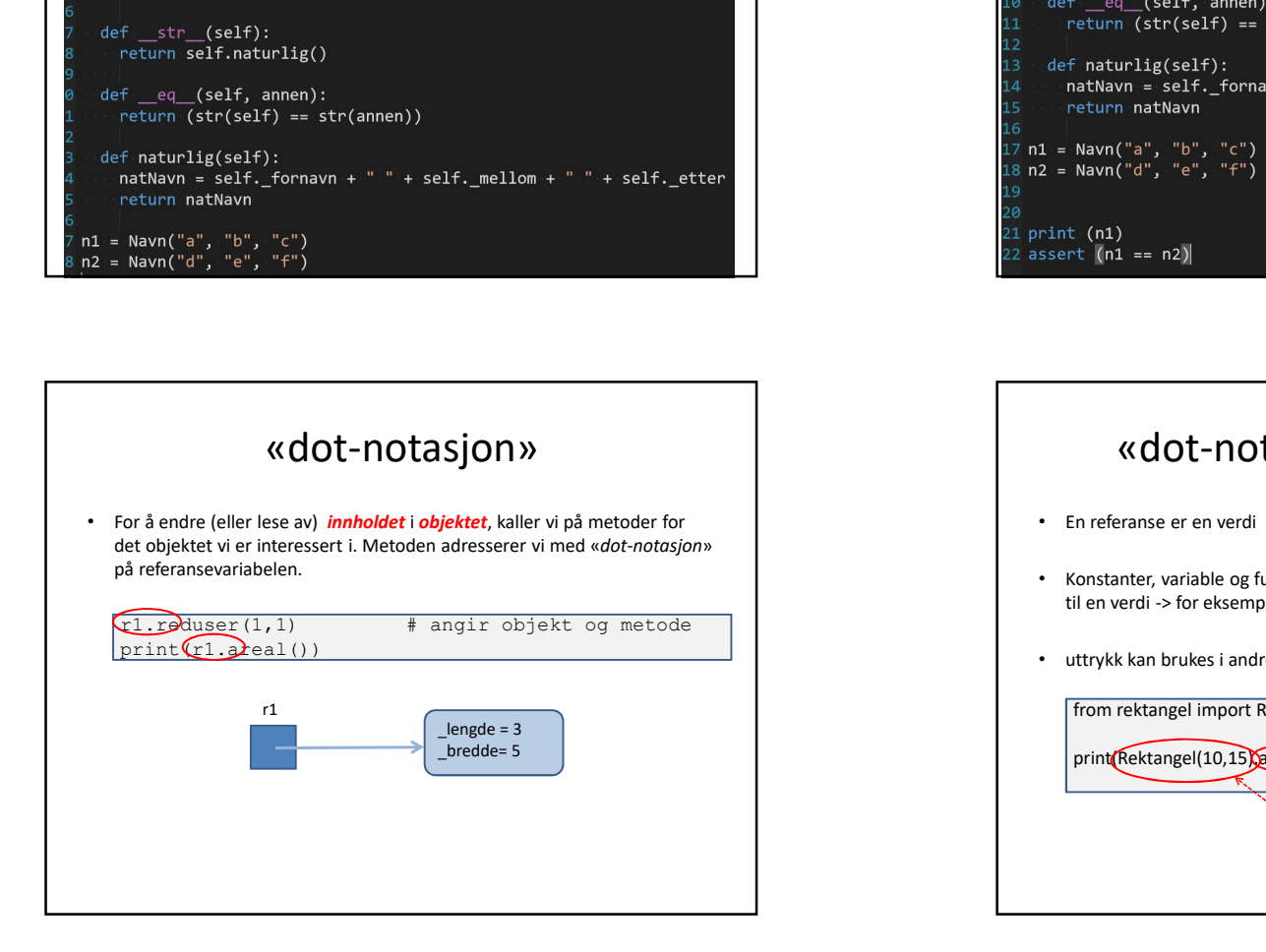

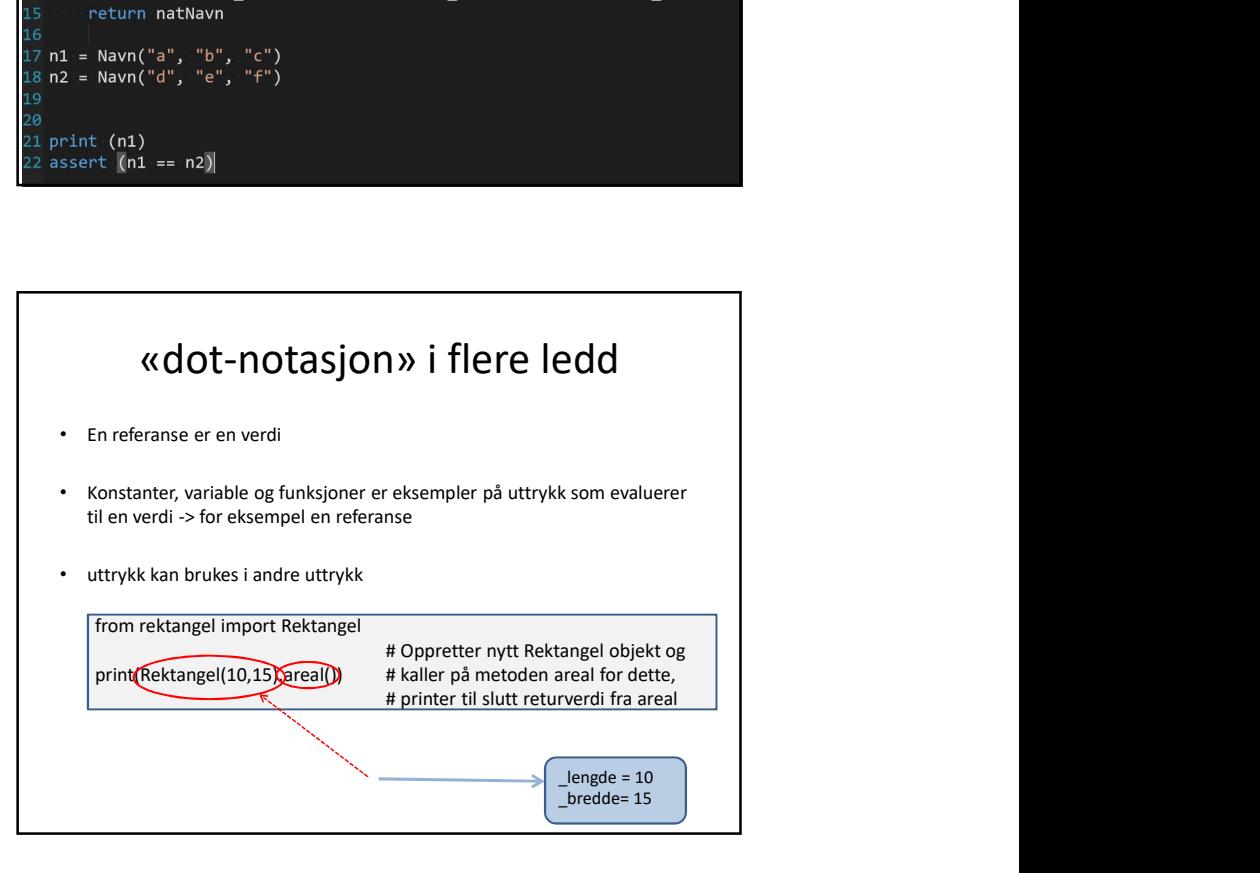

## Samlinger av verdier (se uke 3)

- Beholdere (containers) er viktige verktøy i programmering
- Gjør det mulig å organisere og arbeide med samlinger av verdier  $\Box$ også (referanser til) objekter
- 
- Så langt har vi sett på
	- Lister (List). Rekkefølge, nummerert
	- Mengder (Set). Unummerert, uten dubletter
	-
- lister and the state of the state of the state of the state of the state of the state of the state of the state

#### Eksempel: Informatikk-emner (kurs)

- Vi skal lage et program for å velge informatikk-emner
- Initielle krav: Kunne liste opp alle emner med id (emnekode), antall poeng og høst eller vår-semester
- Designer en klasse Emne med instansvariable som over
- Bruker beholdere for å organisere Emne-objekter
	- liste
	- ordbok

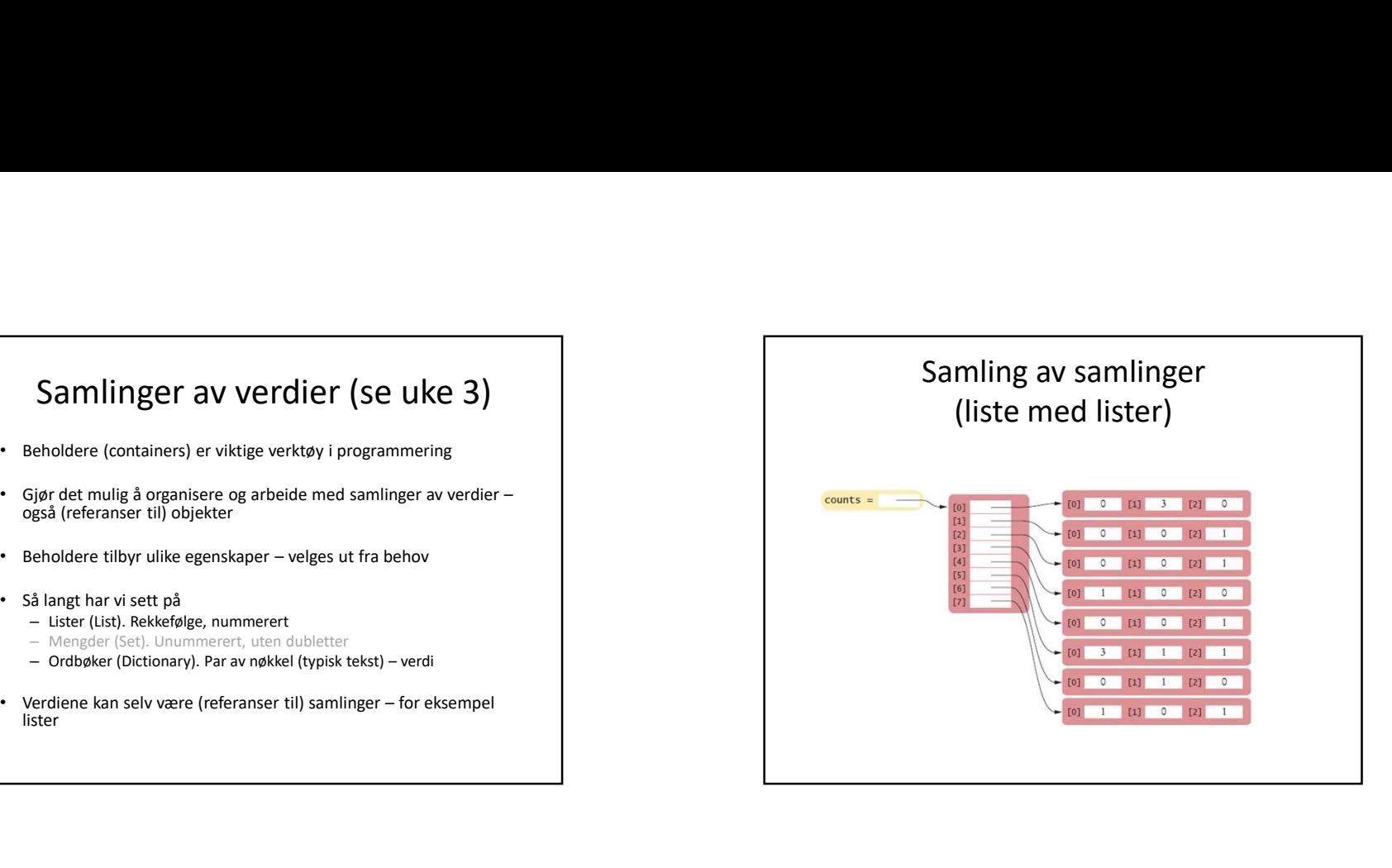

#### En klasse for emner class Emne : def init (self,emnekode,sem, stp) : self. emnekode = emnekode = emnekode = emnekode = emnekode = emnekode = emnekode = emnekode = emnekode = emnekode = emnekode = emnekode = emnekode = emnekode = emnekode = emnekode = emnekode = emnekode = emnekode = emnekod self.\_semester = sem emnekode emanekode emanekode emanekode emaneko emaneko emaneko emaneko emaneko emaneko em self.\_studiepoeng = stp def str (self) : linje = self.\_emnekode "(" \_\_str\_\_ (self.\_emnekode + "(" + self. semester + "): " + +

str(self.\_studiepoeng) + " studiepoeng" studiepoeng") return linje i statistike i statistike i statistike i statistike i statistike i statistike i statistike i statistike

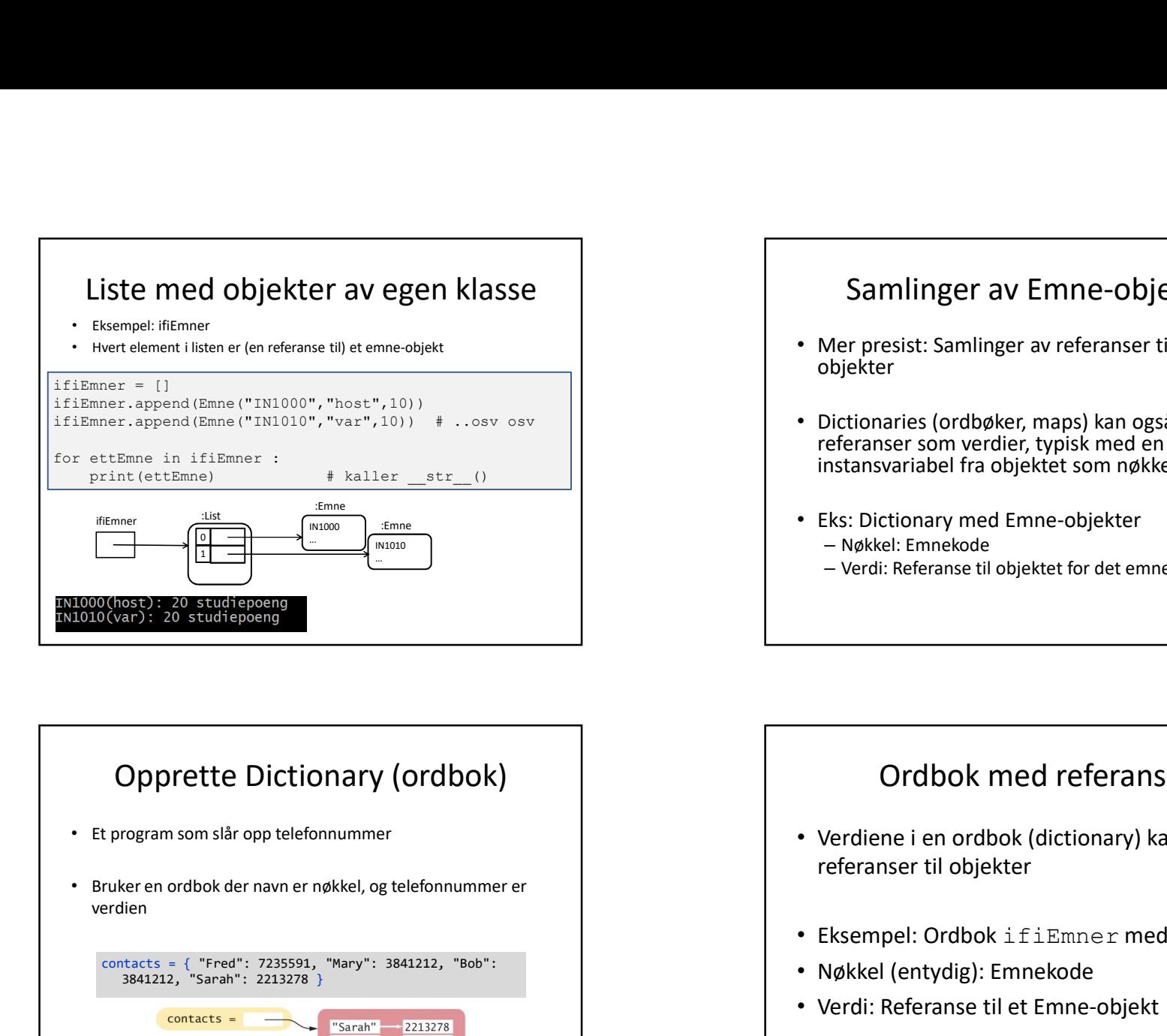

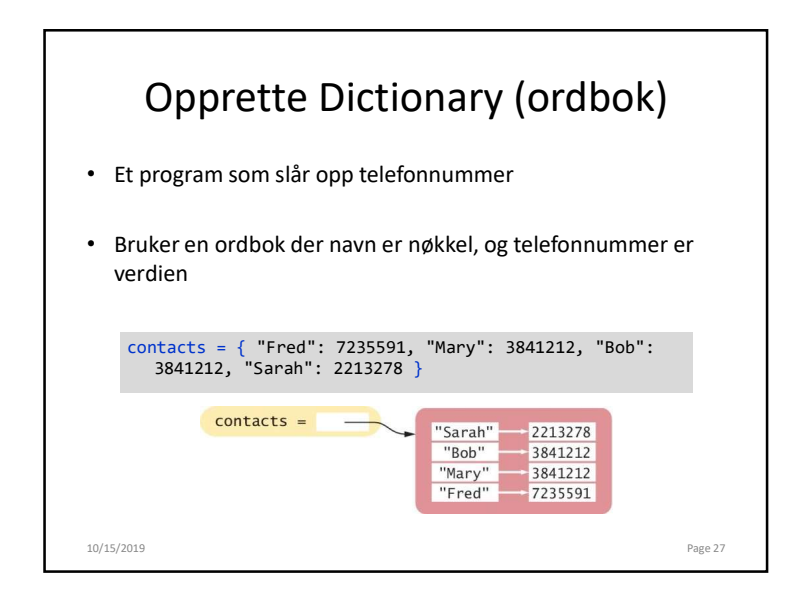

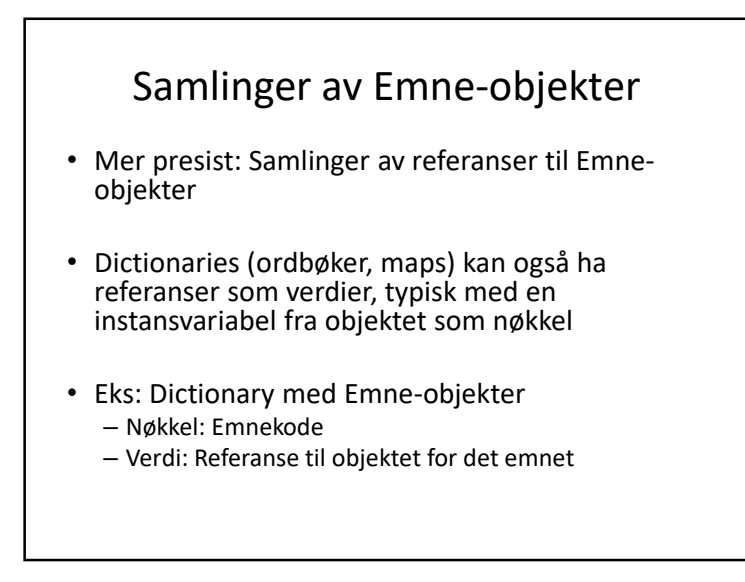

### Ordbok med referanser

- Verdiene i en ordbok (dictionary) kan være referanser til objekter
- Eksempel: Ordbok ifiEmner med emner
- Nøkkel (entydig): Emnekode
- Verdi: Referanse til et Emne-objekt

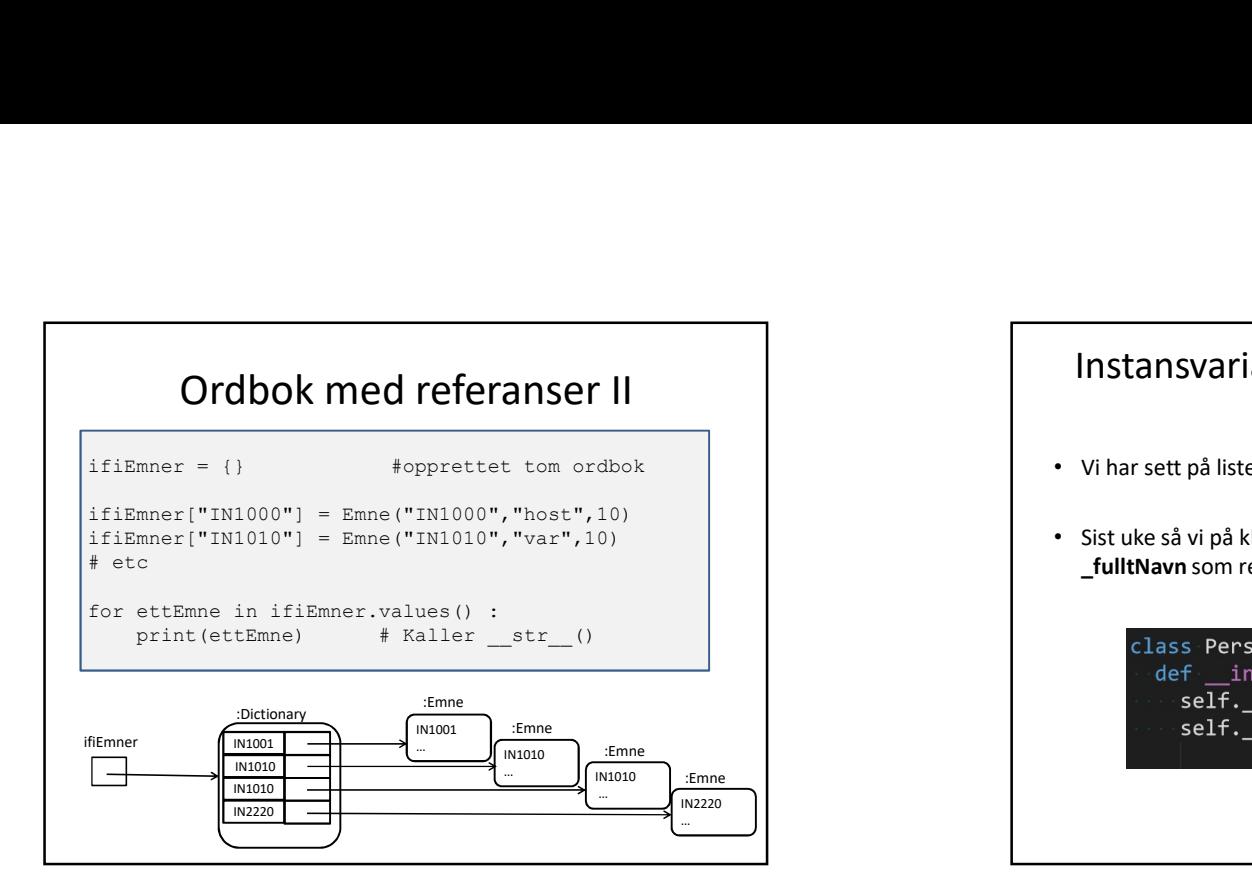

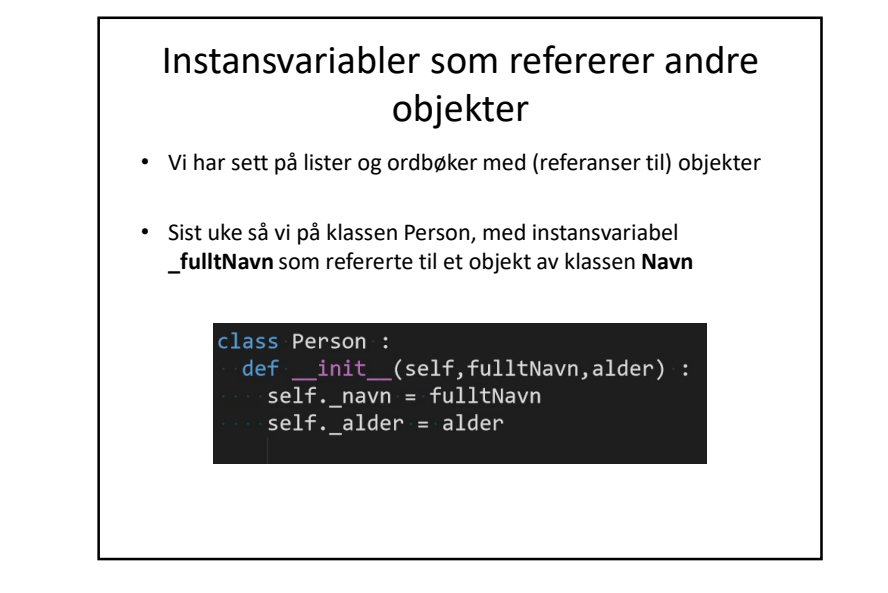

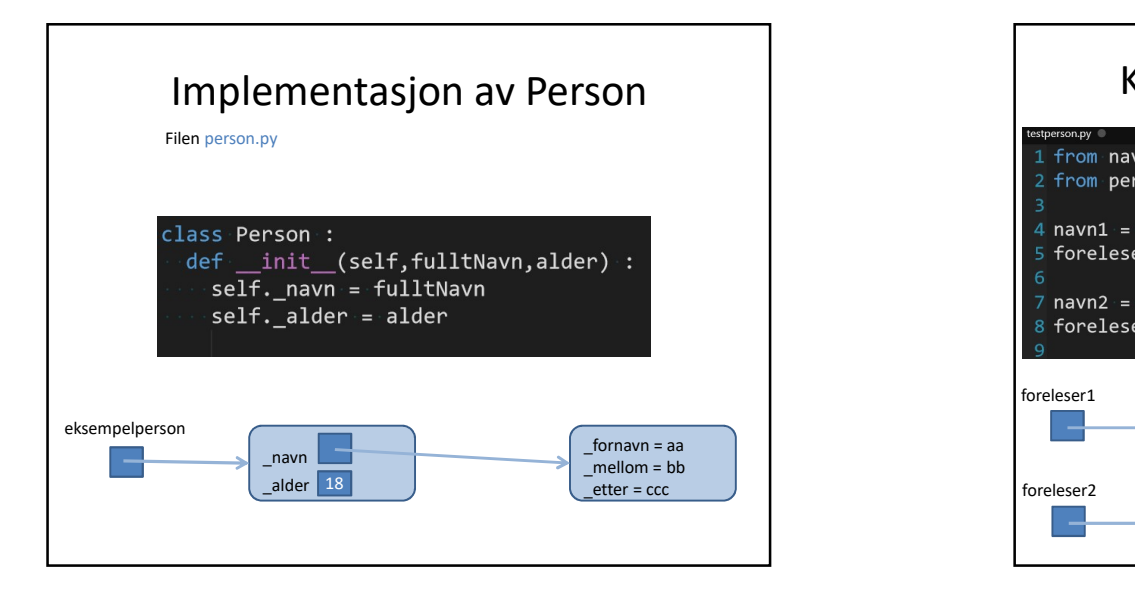

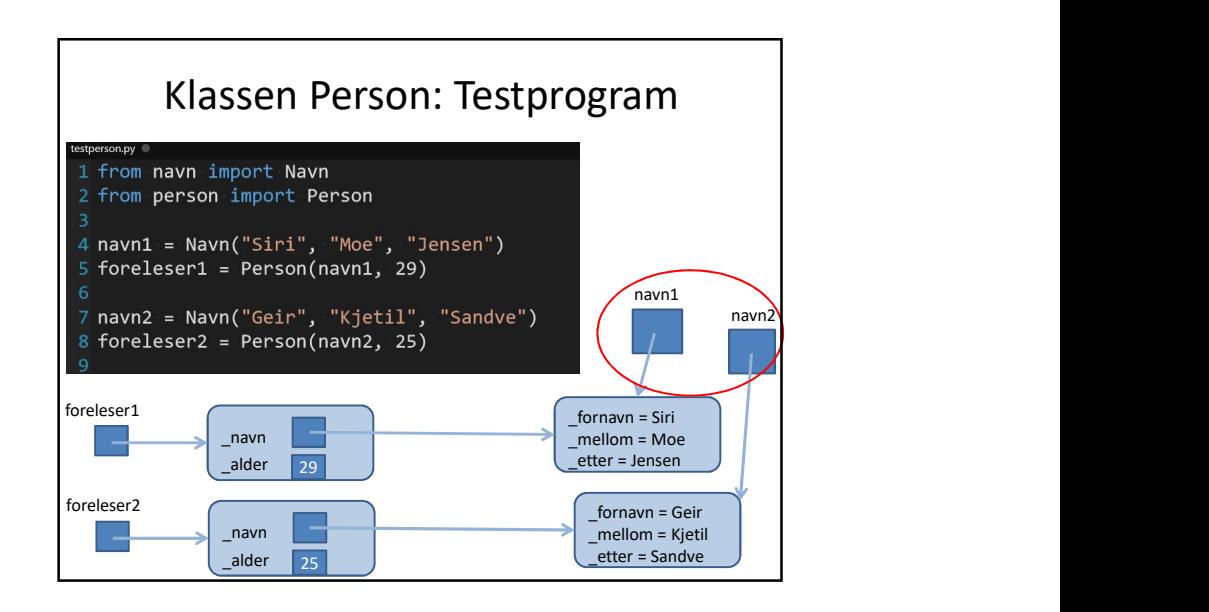

# Neste gang

- Matriser: Lister av lister (av lister av lister av...)
- Å lage egne beholdere
- Liveprogrammering av et større eksempel: Å sette det hele sammen

Takk for i dag!